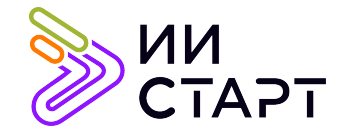

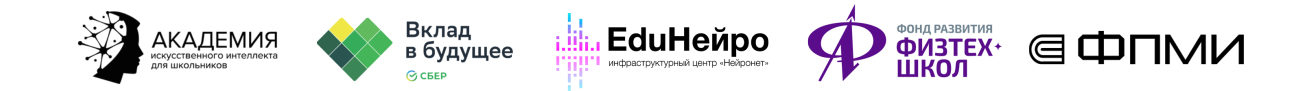

## ТЕХНОЛОГИЧЕСКАЯ КАРТА ЗАНЯТИЯ

Тема занятия: Линейная алгебра с библиотекой Numpy.

Аннотация к занятию: В первой части урока обучающиеся изучают новые понятия, изучают основные операции с векторами в Numpy. Во второй части обучающиеся решают задачи.

Цель занятия: формирование у учеников представления о линейной алгебра с библиотекой Numpy.

## Задачи занятия:

- 1. познакомить с линейной алгеброй с библиотекой numpy;
- 2. рассмотреть основные математические операции по работе с векторами numpy.

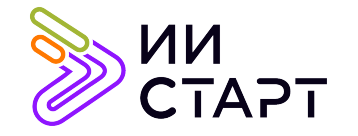

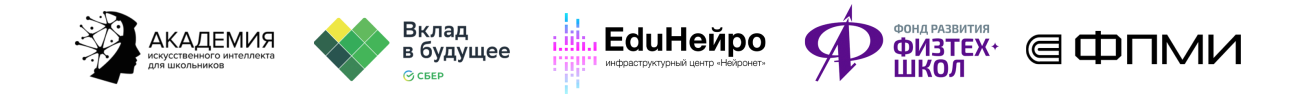

## Ход занятия

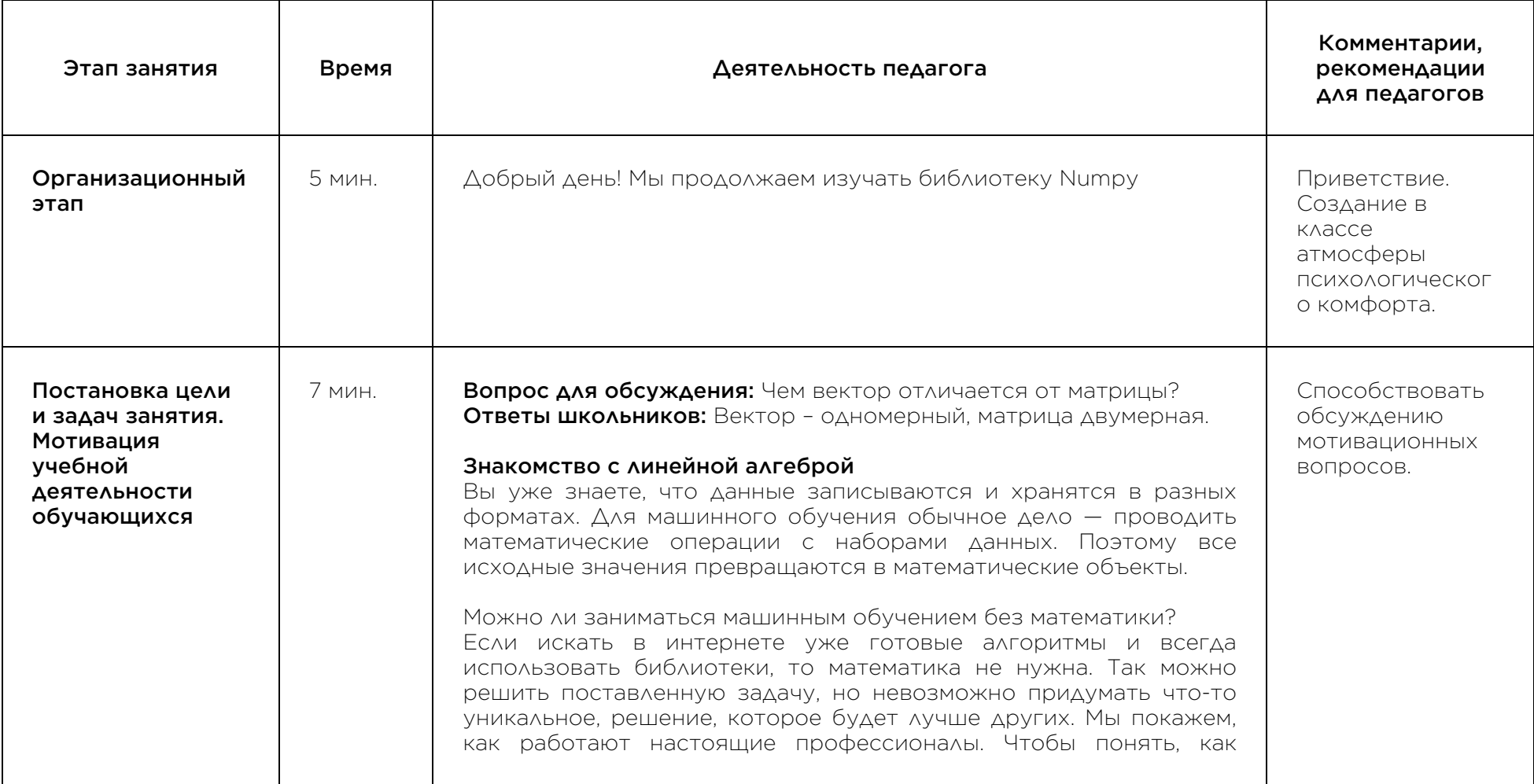

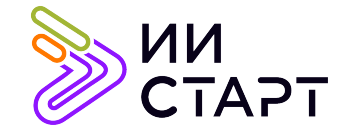

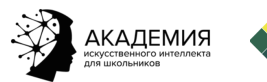

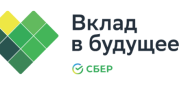

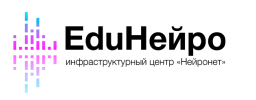

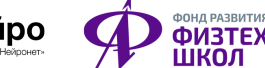

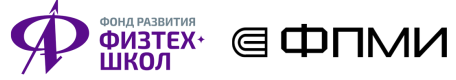

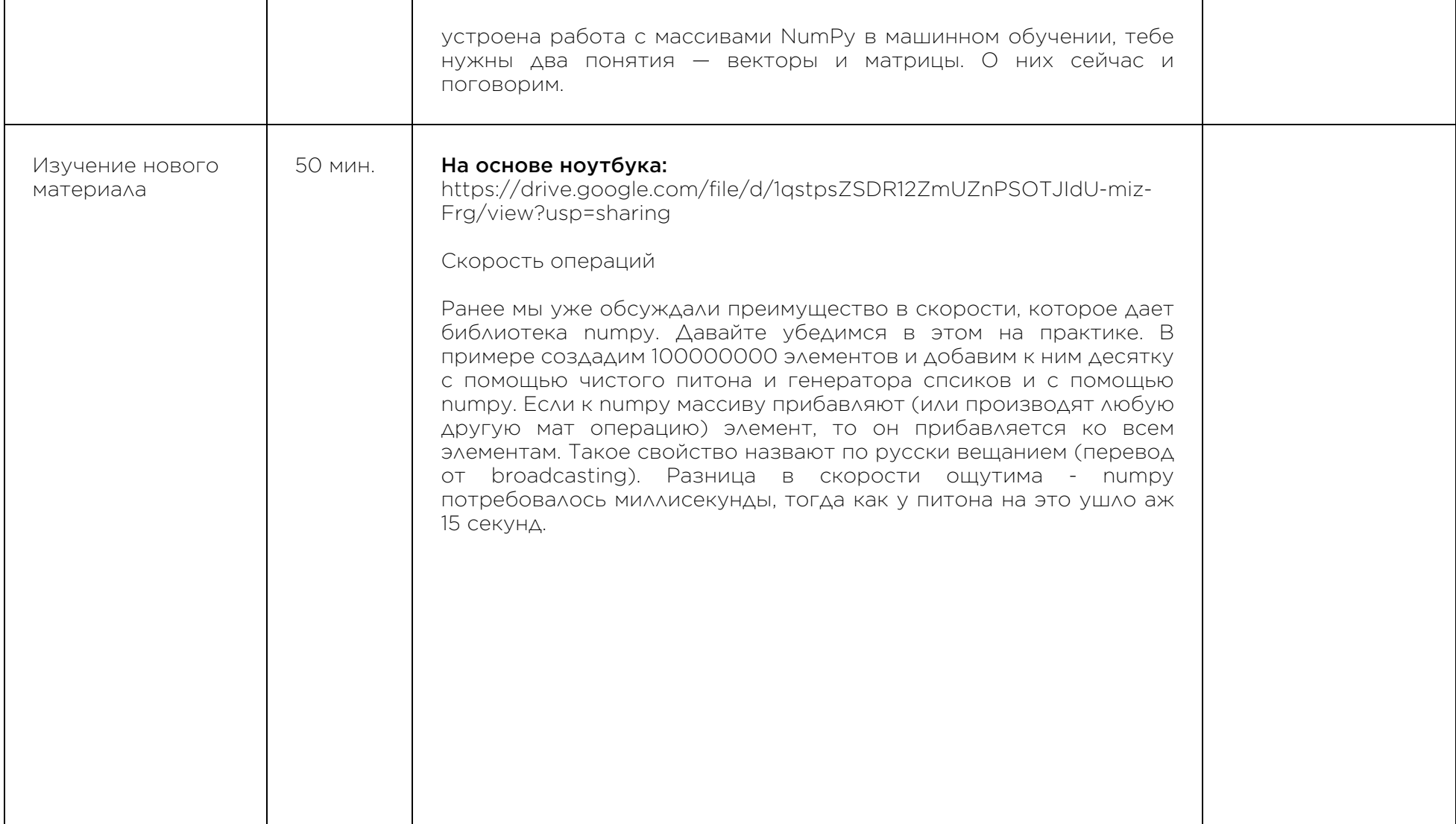

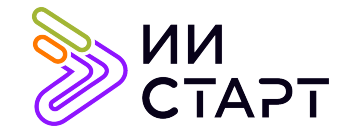

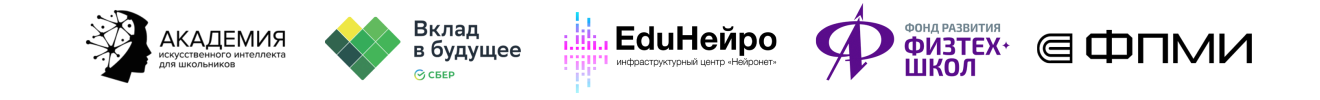

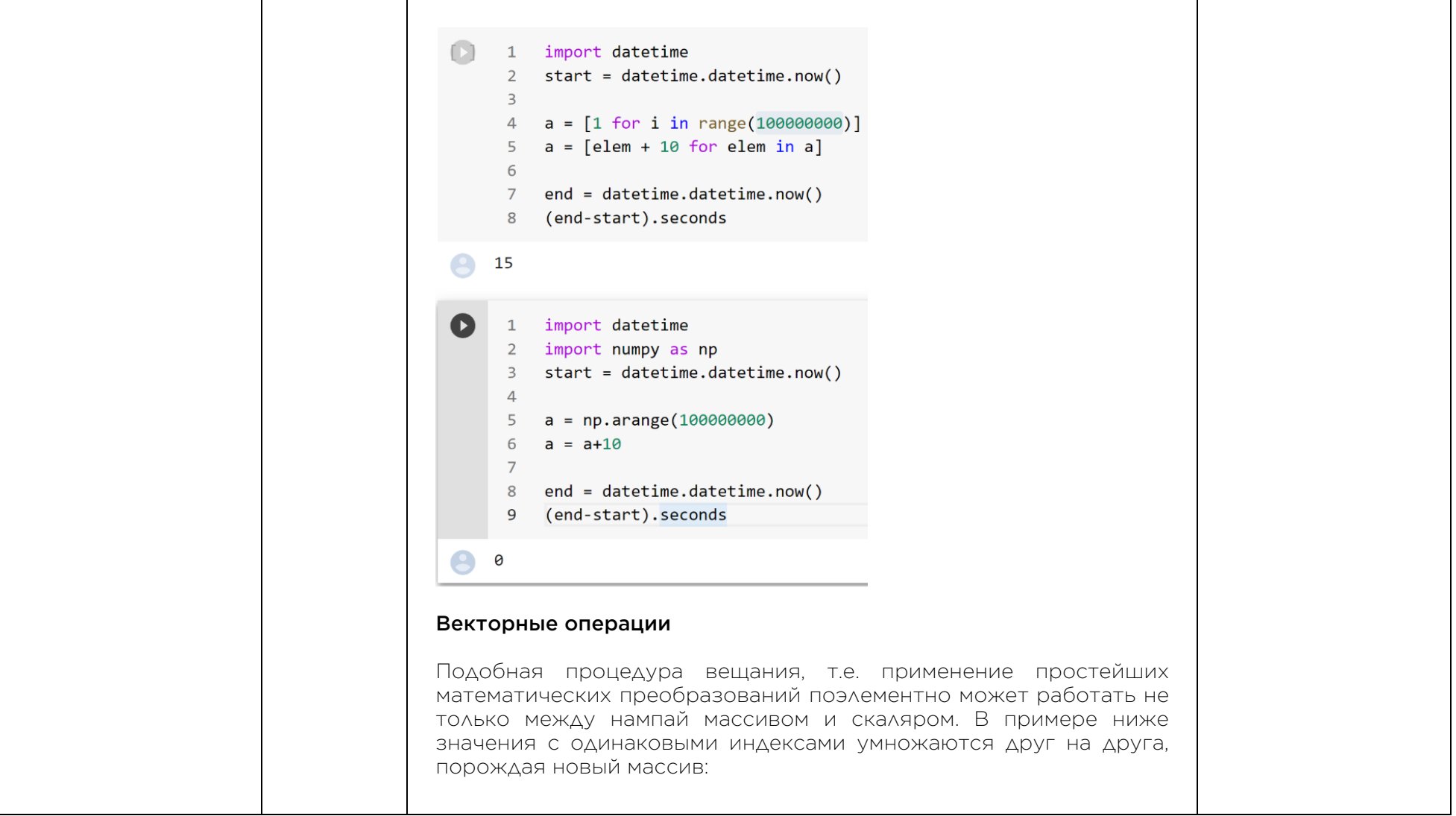

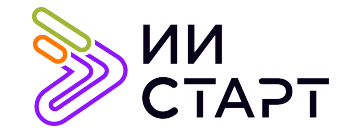

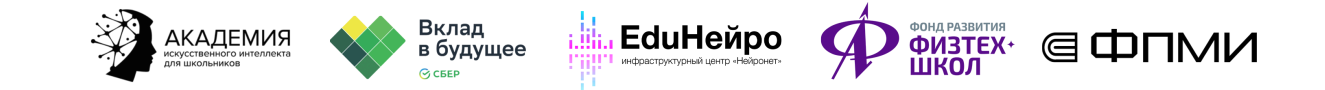

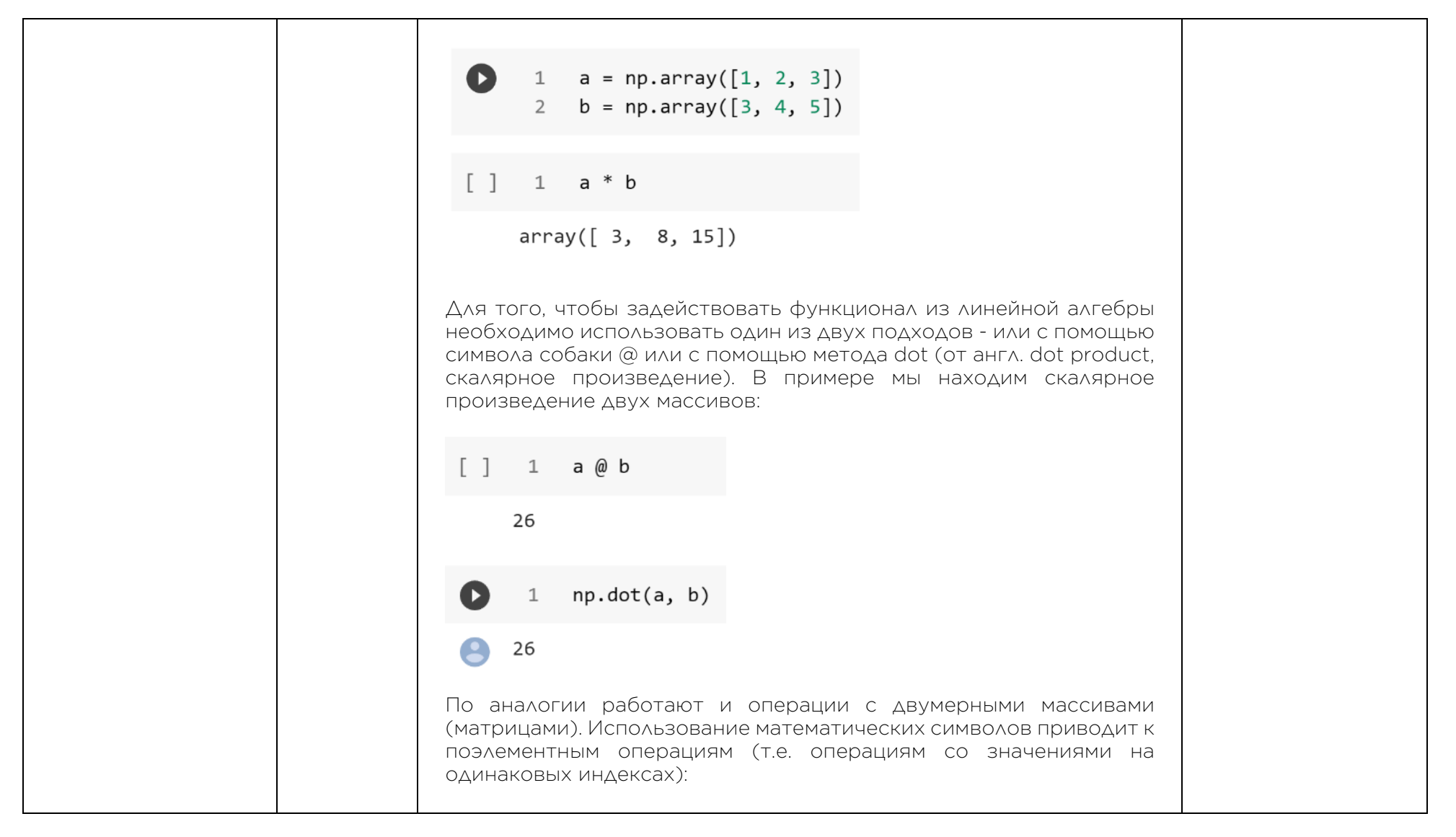

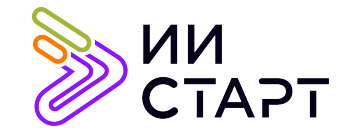

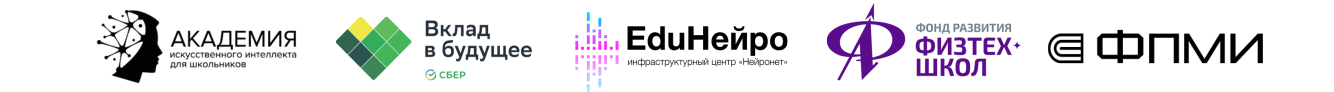

 $a = np.array([3, 1], [1, 2]])$ Œ 1  $b = np.array([1, 3], [2, 4]])$  $\overline{2}$  $\overline{3}$  $a * b$  $\overline{4}$  $array([[3, 3],$  $\mathbf{R}$  $\lceil 2, 8 \rceil \rceil$ Использование же @ или dot вызовет векторно-матричную, матрично-векторную или метрично-матричную операцию. В примере ниже мы умножаем матрицу b ( 3, 1; 1, 2 ) на вектор а (-1, 2). Сама эта операция может быть легко визуализирована. Зеленым и красным соответственно показано куда будут отображены (базисные) вектора i (1, 0) и j (0, 1). Зная, куда отобразятся единичные (базисные) вектора мы можем понять как отразится вектор a (как и любая другая точка пространства в этом линейном преобразовании, на схеме это показано синими и белыми линиями):

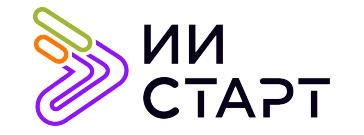

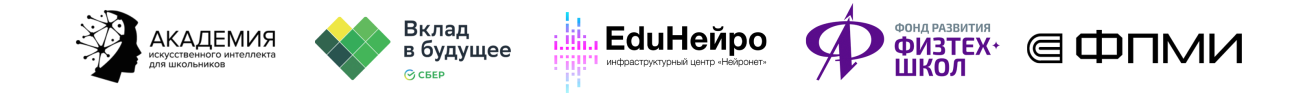

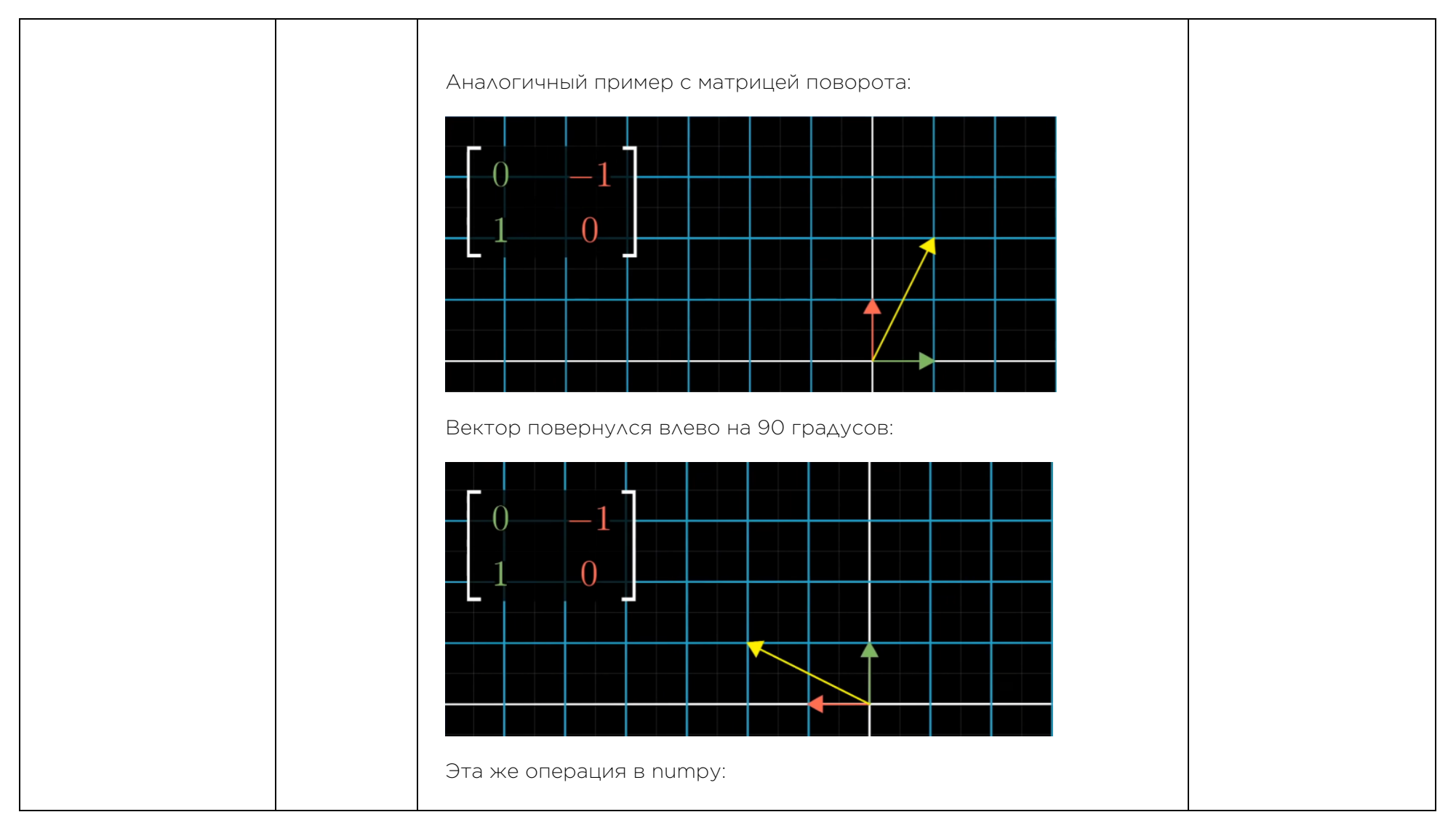

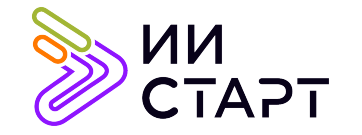

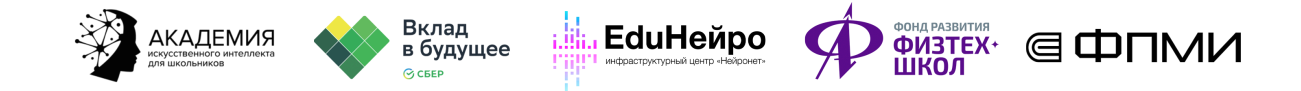

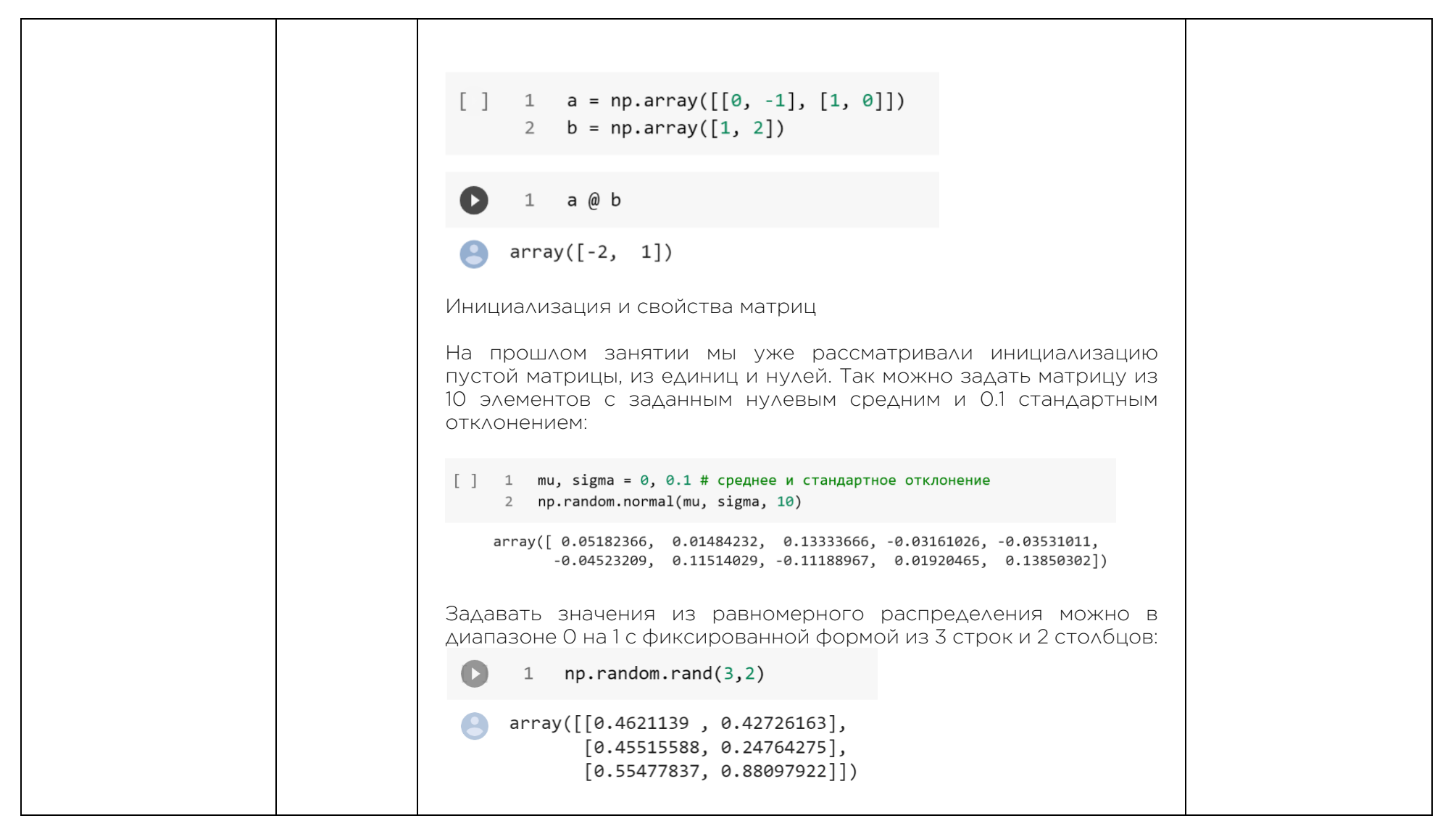

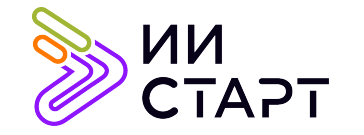

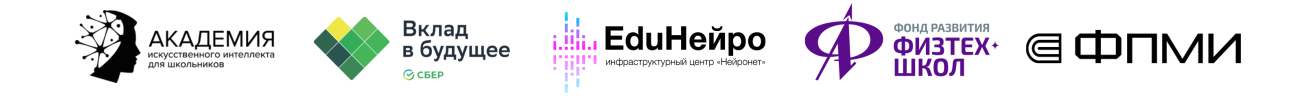

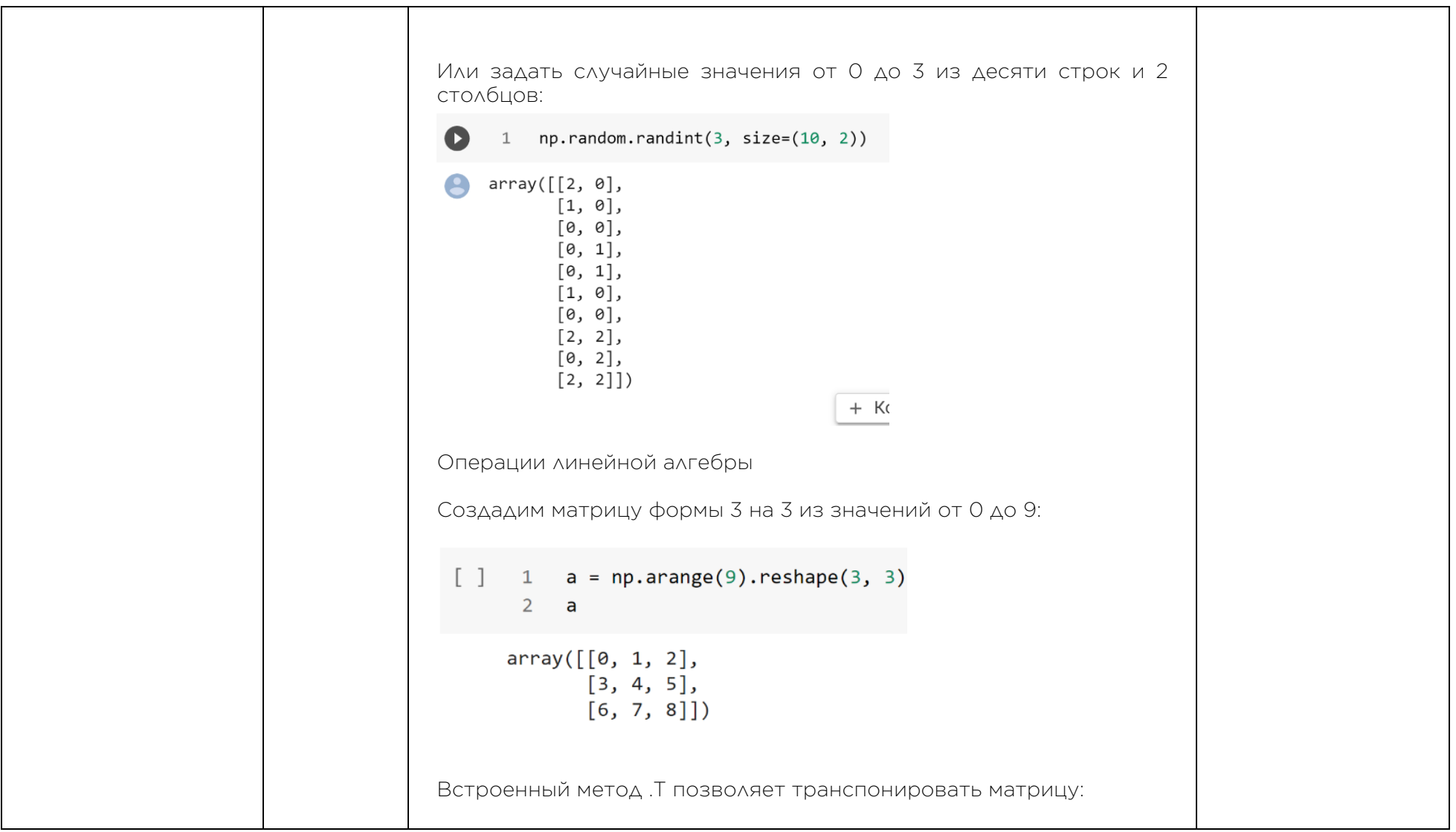

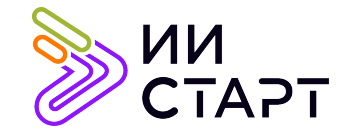

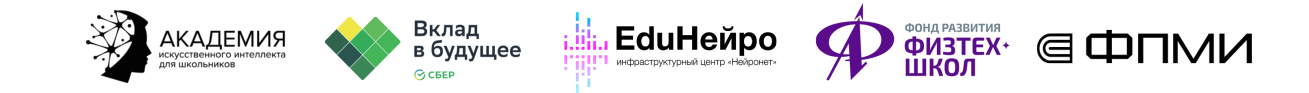

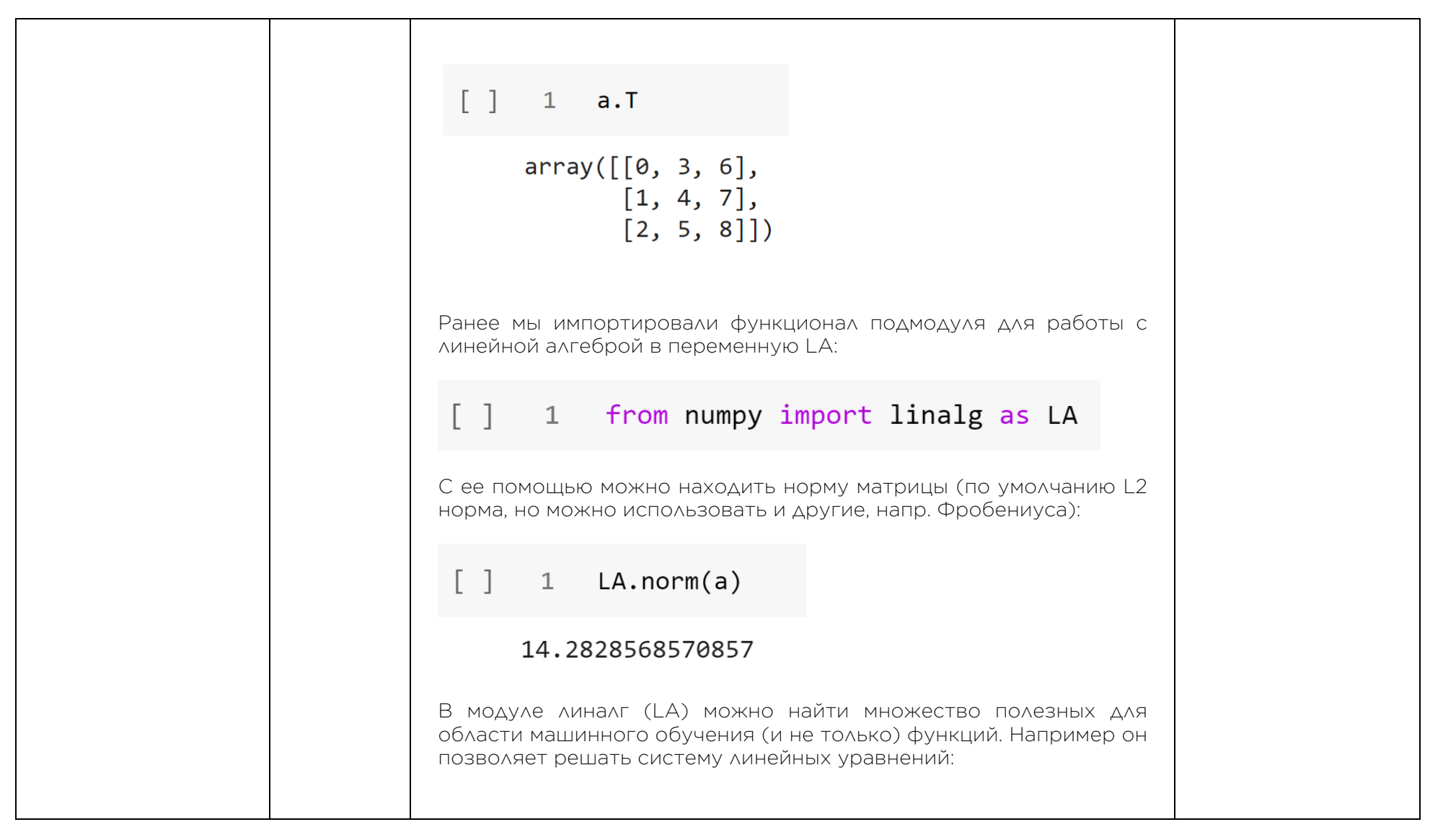

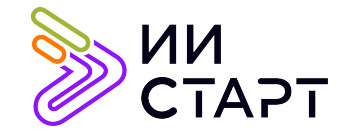

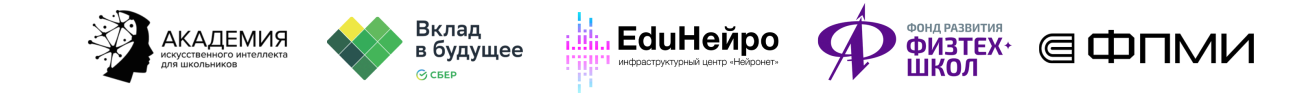

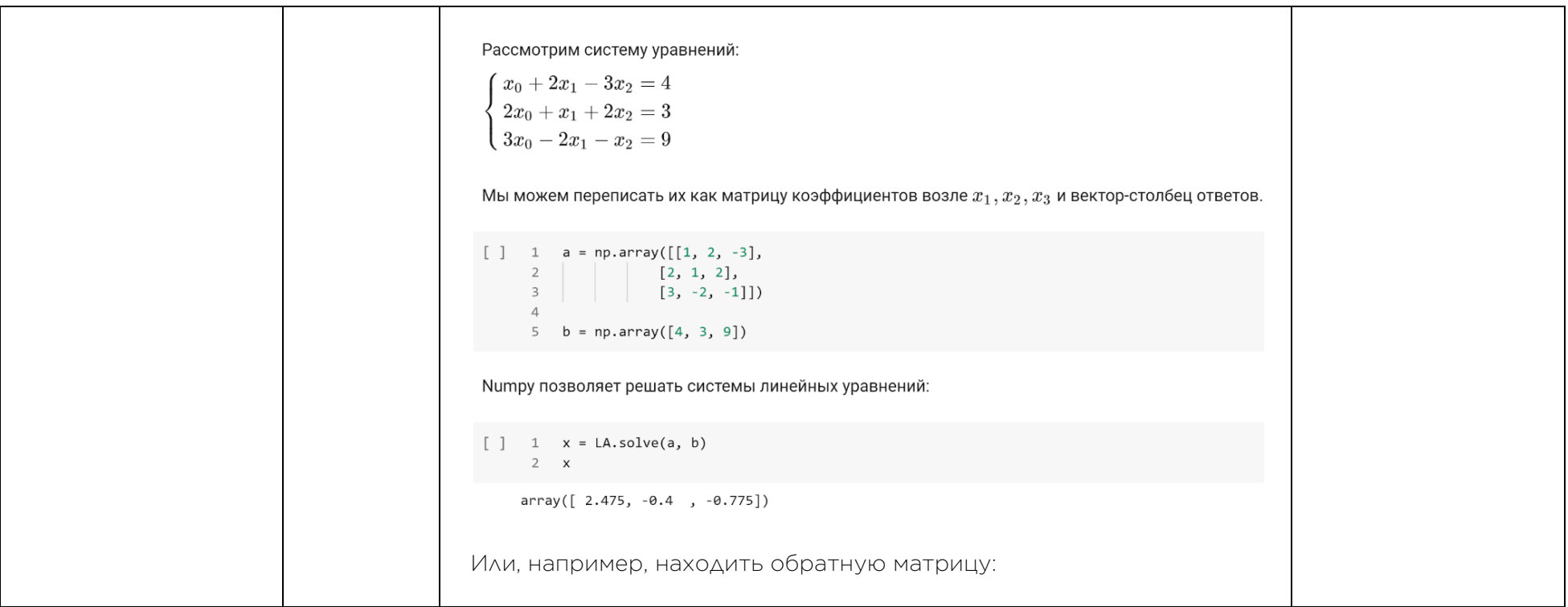

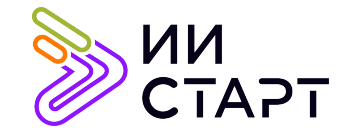

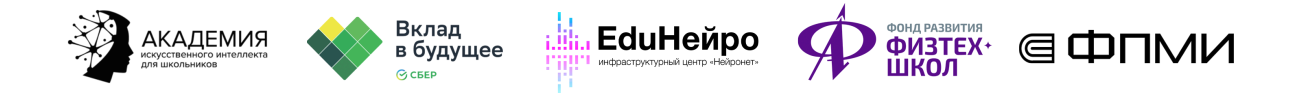

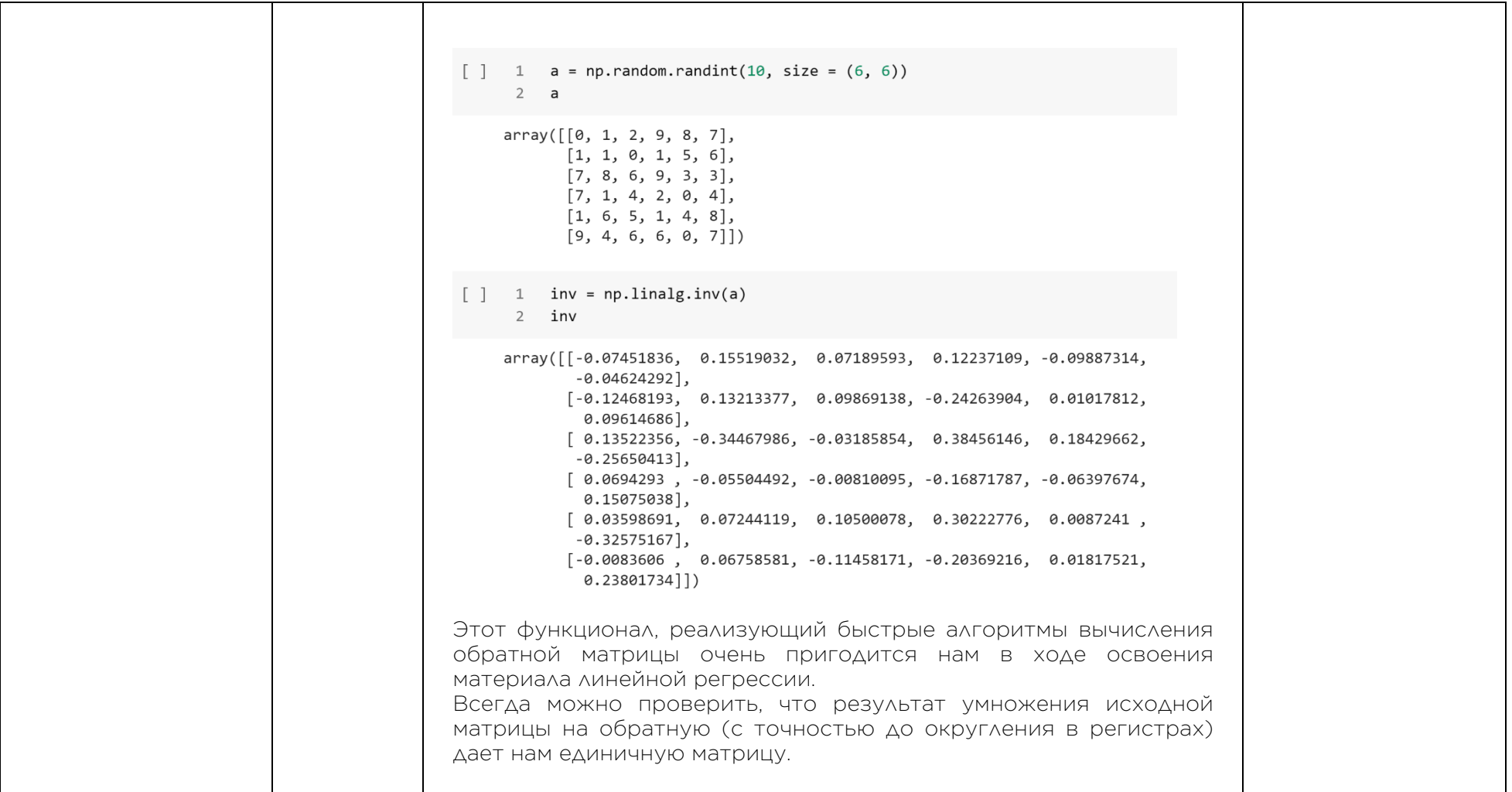

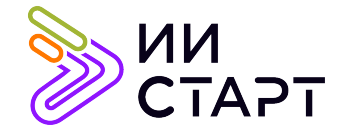

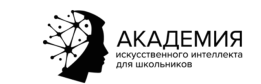

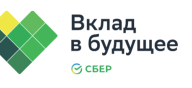

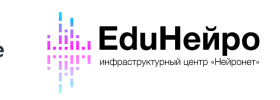

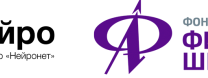

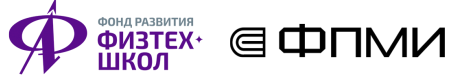

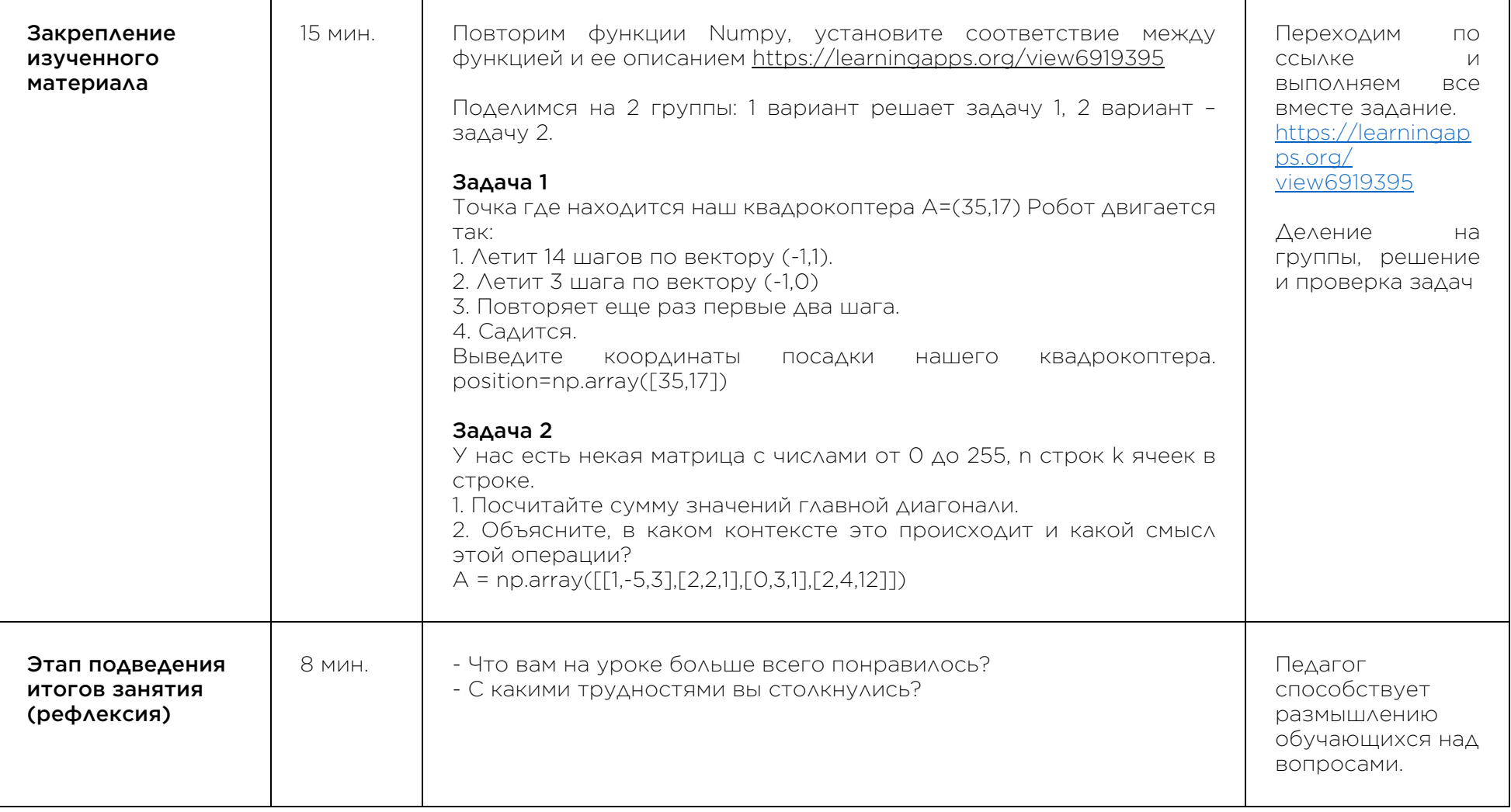

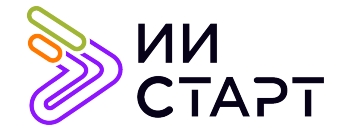

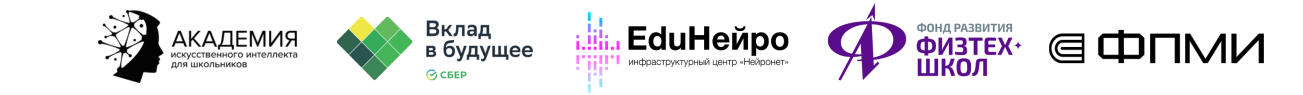

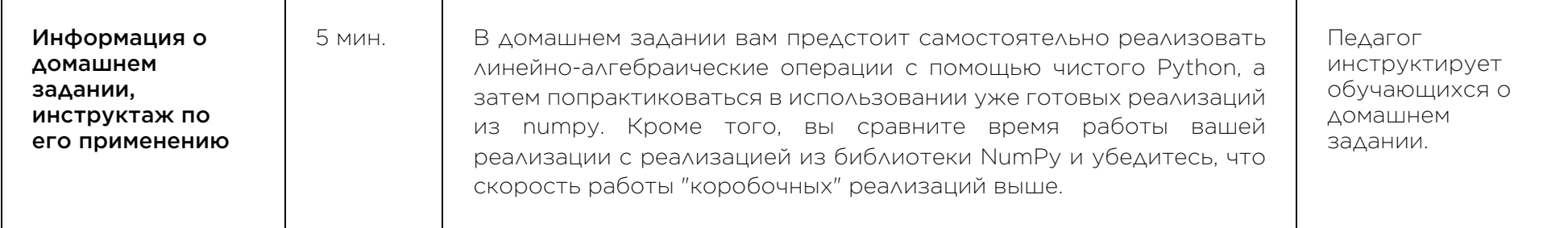

## Рекомендуемые ресурсы для дополнительного изучения:

- 1. Знакомство с Numpy. [Электронный ресурс] Режим доступа: https://proproprogs.ru/modules/numpyustanovka-i-pervoe-znakomstvo
- 2. Numpy: начало работы. [Электронный ресурс] Режим доступа: https://pythonworld.ru/numpy/1.html
- 3. Numpy в Python. [Электронный ресурс] Режим доступа: https://habr.com/ru/post/352678/
- 4. Учебник по Python Numpy. [Электронный ресурс] Режим доступа: https://russianblogs.com/article/4050534552/